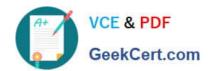

### 642-242<sup>Q&As</sup>

Unified Contact Center Enterprise Implementation(UCCEI)

### Pass Cisco 642-242 Exam with 100% Guarantee

Free Download Real Questions & Answers PDF and VCE file from:

https://www.geekcert.com/642-242.html

100% Passing Guarantee 100% Money Back Assurance

Following Questions and Answers are all new published by Cisco
Official Exam Center

- Instant Download After Purchase
- 100% Money Back Guarantee
- 365 Days Free Update
- 800,000+ Satisfied Customers

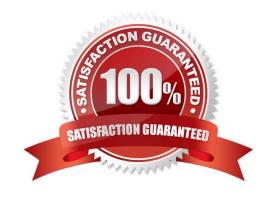

# VCE & PDF GeekCert.com

#### https://www.geekcert.com/642-242.html

2024 Latest geekcert 642-242 PDF and VCE dumps Download

#### **QUESTION 1**

When creating a new ICM call routing script, a palette tool is available with the icons available for use in the script. The available nodes are grouped into four tabs.

Which option is not one of those tabs?

- A. General
- B. Administrative
- C. Routing
- D. Targets
- E. Queue

Correct Answer: B

#### **QUESTION 2**

Which is the correct installation order for the Cisco Agent Desktop in a Cisco Unified Contact Center Enterprise solution?

A. Cisco Agent Desktop server; Cisco Agent Desktop administrator; Cisco Unified Communications Manager Peripheral Gateway; CTI/OS Server; CTI Server; Cisco Agent Desktop agent

B. Cisco Agent Desktop administrator; Cisco Unified Communications Manager Peripheral Gateway; CTI/OS Server; CTI Server; Cisco Agent Desktop server; Cisco Agent Desktop agent

C. Cisco Unified Communications Manager Peripheral Gateway; CTI Server; CTI/OS Server; Cisco Agent Desktop server; Cisco Agent Desktop administrator; Cisco Agent Desktop agent

D. Cisco Unified Communications Manager Peripheral Gateway; Cisco Agent Desktop administrator; CTI Server; CTI/OS Server; Cisco Agent Desktop server; Cisco Agent Desktop agent

Correct Answer: C

#### **QUESTION 3**

Which Cisco Unified ICM ConfigManager tool is used to enable Expanded Call Context variables?

- A. System Information
- B. PG Explorer
- C. Call Type Manager
- D. User Variable List

## VCE & PDF GeekCert.com

#### https://www.geekcert.com/642-242.html

2024 Latest geekcert 642-242 PDF and VCE dumps Download

Correct Answer: A

#### **QUESTION 4**

In which two ways are Cisco Unified Communications Manager CTI route ports typically used in the Cisco Unified Contact Center Enterprise solution? (Choose two.)

A. to accept media for callers in the Cisco Unified IP IVR under control of the Cisco Unified Contact Center Enterprise system

B. to manage incoming call signaling from the PSTN as Dialed Numbers for the Cisco Unified Contact Center Enterprise system

C. to play media to callers for busy or disconnect tones from Cisco Unified Communications Manager

D. to provide a call-signaling transfer point as part of a Translation Route to VRU node in the Cisco Unified Contact Center Enterprise call routing script

E. to provide conference bridge resources to allow supervisors to barge into calls with agents in the Cisco Unified Contact Center Enterprise system

Correct Answer: BD

#### **QUESTION 5**

Drag the OutboundControl variable value from the Cisco Unified Contact Center Enterprise Administrative Script for Outbound Option from the left and drop it on the matching description on the right.

PREVIEW\_DIRECT\_ONLY

PREDICTIVE\_ONLY

PREVIEW\_BLENDED

PROGRESSIVE\_BLENDED

Agents are routed outbound contacts based on a fixed number of calls to place when the agent is not working on an inbound contact.

Agents are given the option to place a call to a contact when they are not working on an inbound contact.

Agents are given the option to place a call to a contact using their Cisco Unified IP phone with no inbound contacts.

Agents are routed outbound contacts based on real-time performance of the campaign with no inbound contacts.

Correct Answer:

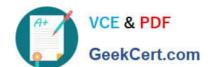

#### https://www.geekcert.com/642-242.html

2024 Latest geekcert 642-242 PDF and VCE dumps Download

Drag the OutboundControl variable value from the Cisco Unified Contact Center Enterprise Administrative Script for Outbound Option from the left and drop it on the matching description on the right.

|  | PROGRESSIVE_BLENDED |
|--|---------------------|
|  | PREVIEW BLENDED     |
|  | PREVIEW_DIRECT_ONLY |
|  | PREDICTIVE_ONLY     |
|  |                     |

642-242 PDF Dumps

642-242 VCE Dumps

642-242 Study Guide